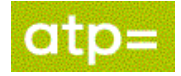

Serviceoperationen HentFerieOplysningAkasse udstiller oplysninger vedr. afholdt ferie for en person, der er eller har været medlem af en a-kasse. Oplysningerne i svaret afhænger af, hvilken forespørgselstypekode (requesttype) og periode, der er spurgt med.

WSDL til HentFerieOplysningAkasse kan hentes på:

[www.virk.dk/feriepenge-webservice](http://www.virk.dk/feriepenge-webservice)

# **1. Kald (request)**

Find xsd-filer til serviceoperationen FerieOplysningAkasse på:

[www.virk.dk/feriepenge-webservice](http://www.virk.dk/feriepenge-webservice)

Xsd-filer er inkluderet i zip-filen for webservicen.

#### **Vejledning til request:**

- Der kan kun kaldes for et CPR-nummer/medlem ad gangen.
- Serviceoperationen kan kaldes med tre forskellige requesttyper: DP (dagpenge), EL (efterløn) og FS (ferieår slut.

Ferieperioden, der kaldes med, afhænger af requesttypen (læs mere under ForespoergselTypeKode i feltbeskrivelsen nedenfor).

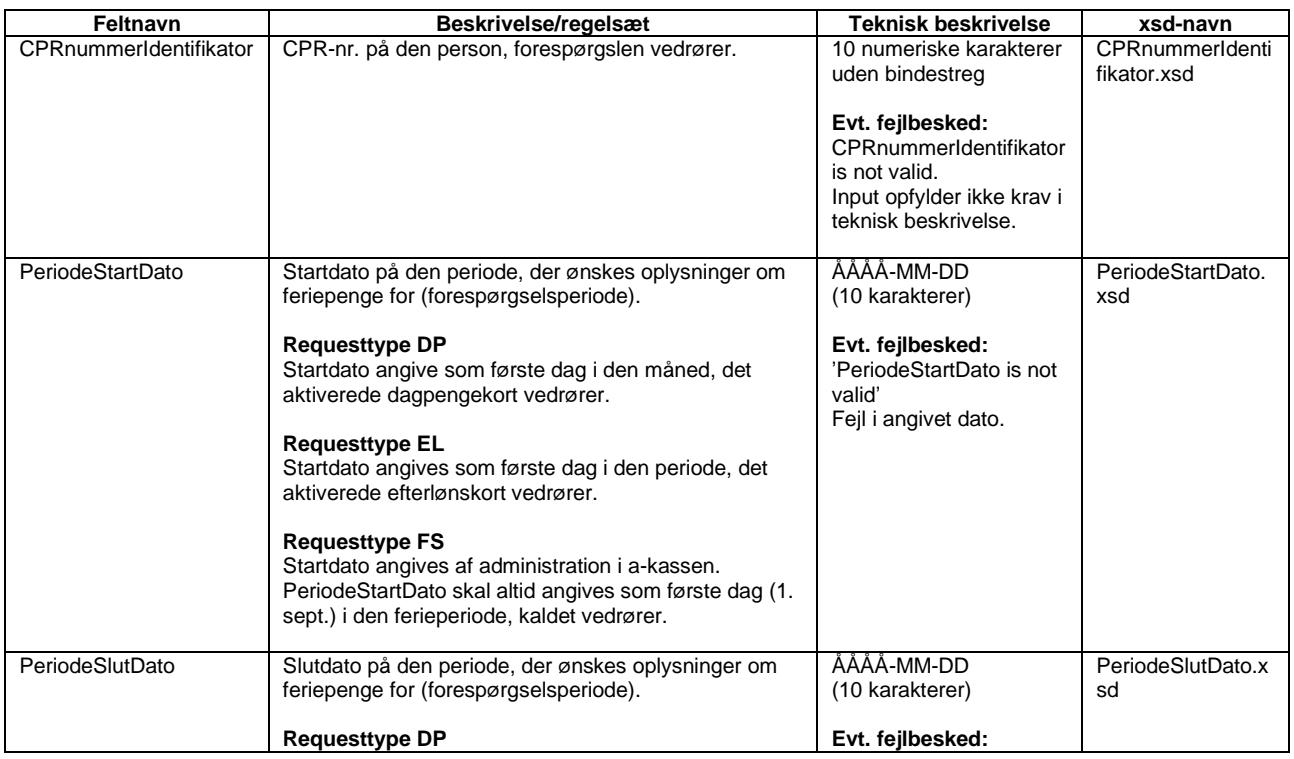

### **Feltbeskrivelse - kald**

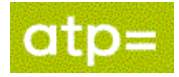

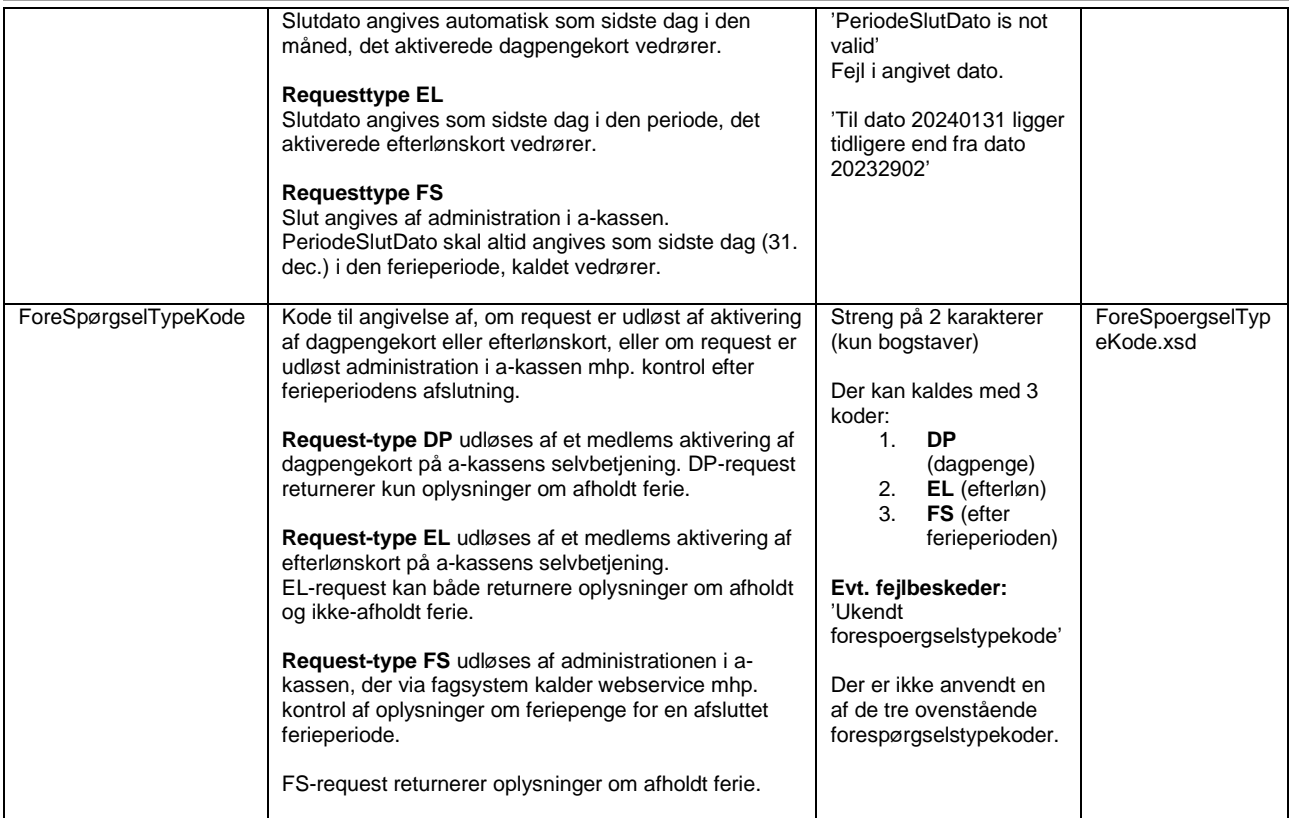

### **Eksempler - xml**

#### **Request vedr. dagpengekort:**

<soapenv:Body xmlns:wsu="http://docs.oasis-open.org/wss/2004/01/oasis-200401-wss-wssecurity-utility-1.0.xsd">

<urn:HentFerieOplysningerAkasse>

<urn1:CPRnummerIdentifikator>1706985960</urn1:CPRnummerIdentifikator>

<urn1:PeriodeStartDato>2023-11-01</urn1:PeriodeStartDato>

<urn1:PeriodeSlutDato>2024-01-31</urn1:PeriodeSlutDato>

<urn2:ForeSpoergselTypeKode>DP</urn2:ForeSpoergselTypeKode>

</urn:HentFerieOplysningerAkasse>

</soapenv:Body>

#### **Request vedr. efterlønskort:**

<soapenv:Body xmlns:wsu="http://docs.oasis-open.org/wss/2004/01/oasis-200401-wss-wssecurity-utility-1.0.xsd"> <urn:HentFerieOplysningerAkasse>

<urn1:CPRnummerIdentifikator>1706985960</urn1:CPRnummerIdentifikator>

<urn1:PeriodeStartDato>2023-11-01</urn1:PeriodeStartDato>

<urn1:PeriodeSlutDato>2024-01-31</urn1:PeriodeSlutDato>

<urn2:ForeSpoergselTypeKode>EL</urn2:ForeSpoergselTypeKode>

</urn:HentFerieOplysningerAkasse>

</soapenv:Body>

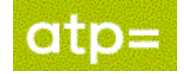

# **2. Svar (response)**

Find xsd-filer til serviceoperationen FerieOplysningAkasse på:

[www.virk.dk/feriepenge-webservice](http://www.virk.dk/feriepenge-webservice)

Xsd-filer er inkluderet i zip-filen for webservicen.

#### **Vejledning til respons (svar)**

- Serviceoperationen indeholder to samlinger af itererende strukturer (AfholdtFerieSamlingType og IkkeAfholdtFerieSamlingType).
- AfholdtferieStrukturType returneres for alle tre forespørgselstyper (DP, EL og FS).
- Requesttyperne DP og EL returnerer oplysninger om afholdt ferie, der ligger indenfor den fra- (PeriodeFraDato) og til-periode (PeriodeTilDato), der er angivet i kaldet til webservice. Hvis en ferieperiode har første feriedag før første dag i den periode, der forespørges på, returneres kun det antal feriedage, der ligger inden for forespørgselsperioden. Samme princip gælder for ferieperiode, der slutter senere end sidste dag i den periode, forespørgslen vedrører.
- Requesttypen FS returnerer kun oplysninger om afholdt ferie vedrørende det optjeningsår, som er knyttet til den ferieafholdelsesperiode, der er angivet i requesten.

Find oversigt over xsd-struktur på [www.virk.dk/feriepenge-webservice.](http://www.virk.dk/feriepenge-webservice)

### **Feltbeskrivelse - kald**

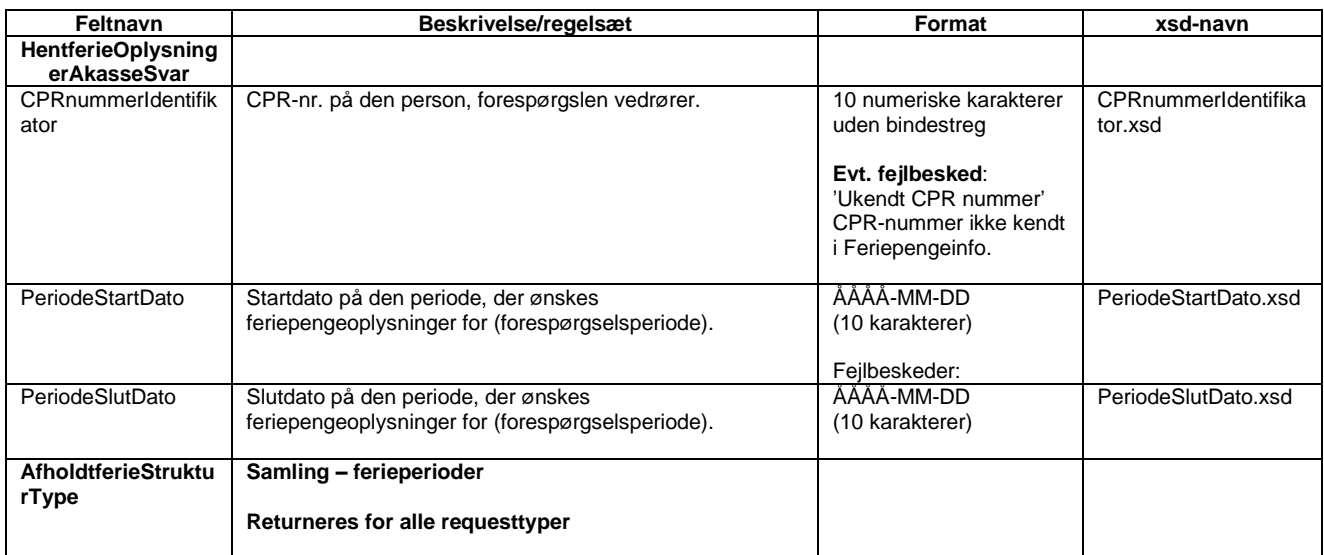

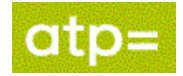

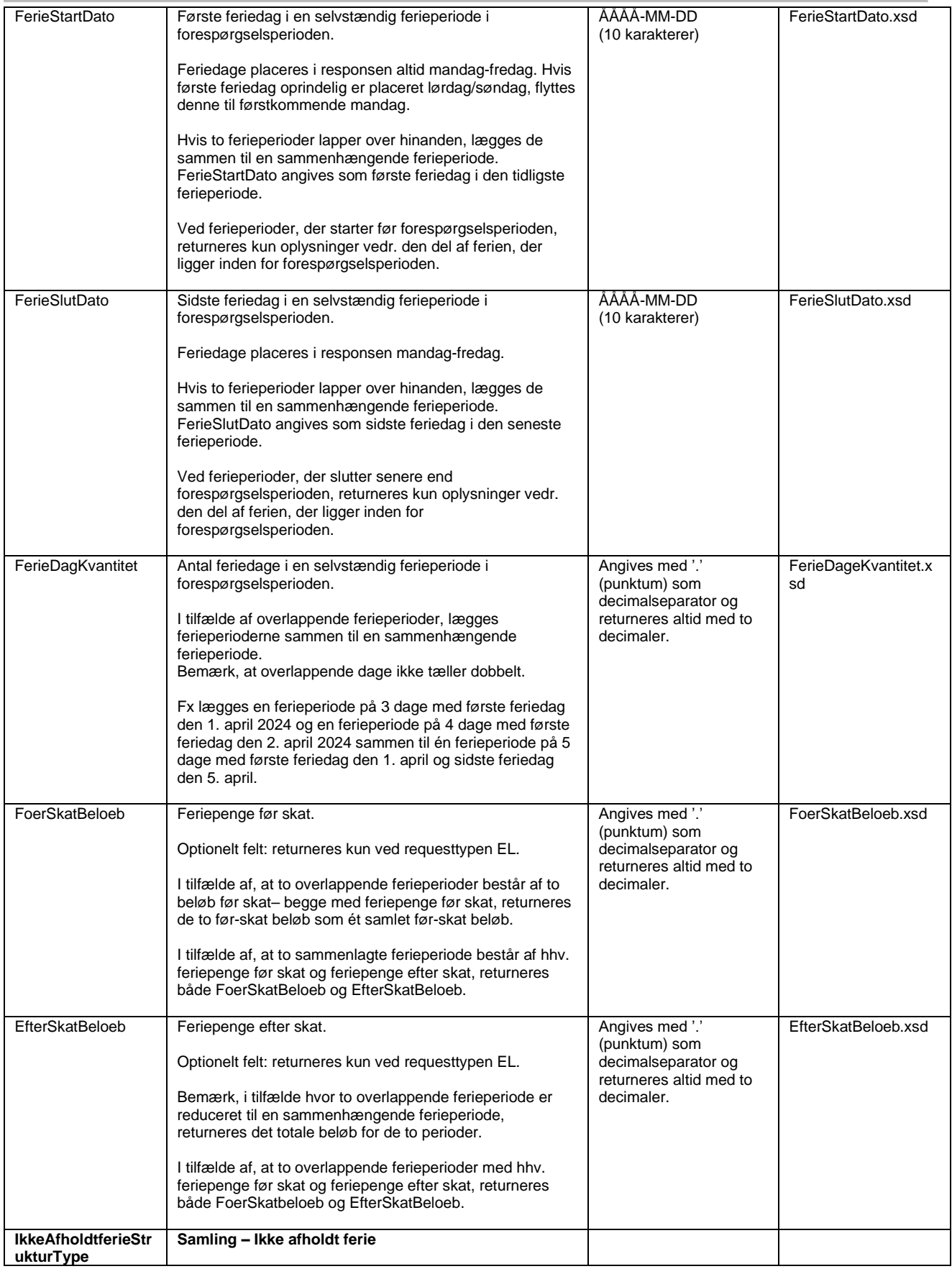

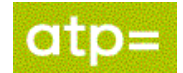

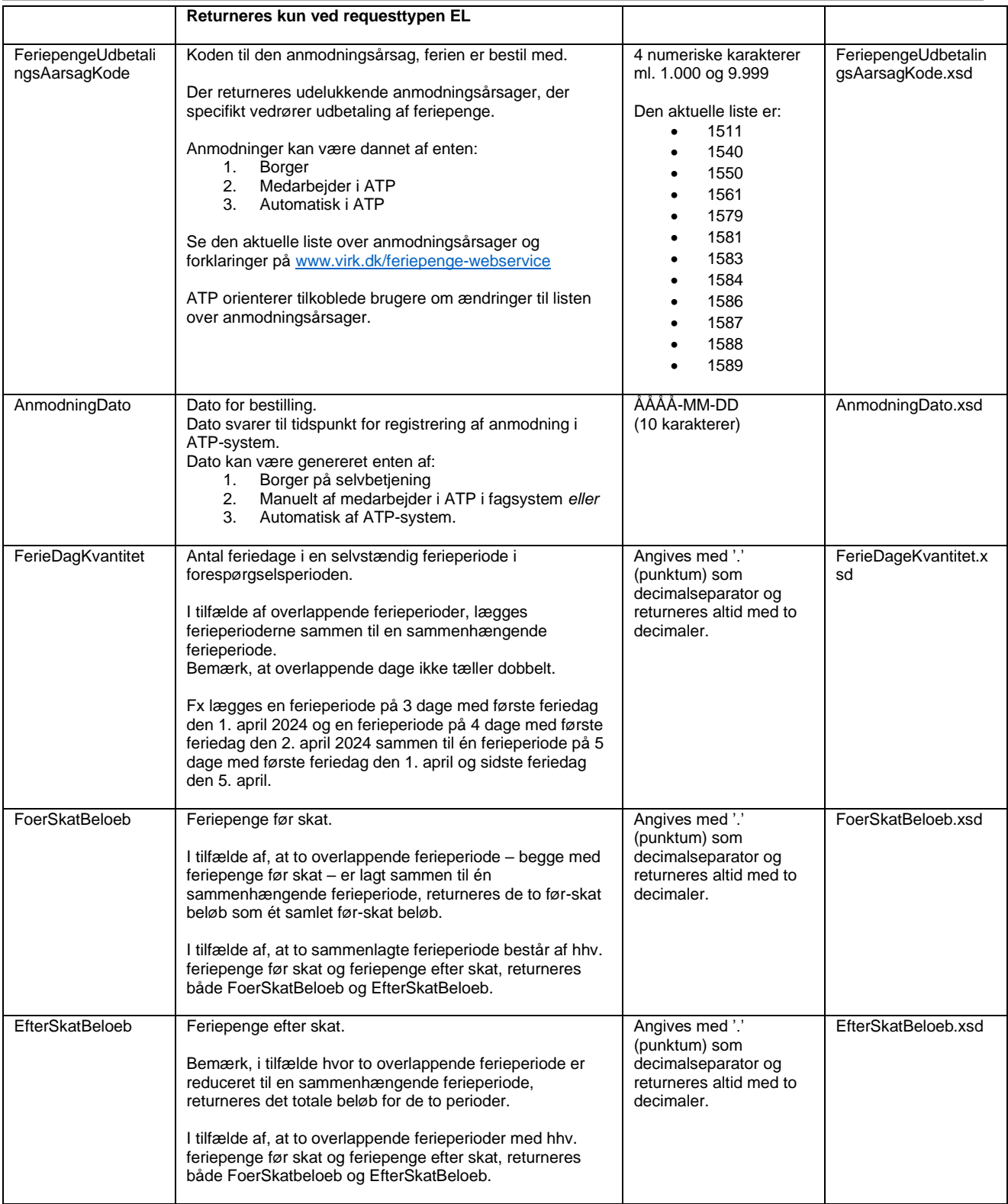

### **Eksempler - xml**

**Response ved DP-request**

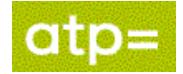

<SOAP-ENV:Body wsu:Id="G7b7a30a5-91d1-4a79-934d-0e20a22570c5" xmlns:wsu="http://docs.oasis-open.org/wss/ 2004/01/oasis-200401-wss-wssecurity-utility-1.0.xsd"> <ns4:HentFerieOplysningerAkasseSvar xmlns:ns4="urn:oio:atp:fk:ferieoplysningerakasse:1.0.0"> <ns6:CPRnummerIdentifikator xmlns:ns6="urn:oio:atp:1.0.0">1706985960</ns6:CPRnummerIdentifikator> <ns6:PeriodeStartDato xmlns:ns6="urn:oio:atp:1.0.0">2023-11-01</ns6:PeriodeStartDato> <ns6:PeriodeSlutDato xmlns:ns6="urn:oio:atp:1.0.0">2024-01-31</ns6:PeriodeSlutDato> <ns3:AfholdtFerieSamling xmlns:ns3="urn:oio:atp:fk:1.0.0"> <ns3:AfholdtFerieStruktur> <ns3:FerieStartDato>2023-11-08</ns3:FerieStartDato> <ns3:FerieSlutDato>2023-11-10</ns3:FerieSlutDato> <ns4:FeriedagKvantitet xmlns:ns4="urn:oio:atp:feriepengeinfo:anmodninger:1.0.0">3.00</ns4:FeriedagKvantitet> <ns3:FoerSkatBeloeb>0</ns3:FoerSkatBeloeb> <ns3:EfterSkatBeloeb>0</ns3:EfterSkatBeloeb> </ns3:AfholdtFerieStruktur> <ns3:AfholdtFerieStruktur> <ns3:FerieStartDato>2023-12-04</ns3:FerieStartDato> <ns3:FerieSlutDato>2023-12-04</ns3:FerieSlutDato> <ns4:FeriedagKvantitet xmlns:ns4="urn:oio:atp:feriepengeinfo:anmodninger:1.0.0">1.00</ns4:FeriedagKvantitet> <ns3:FoerSkatBeloeb>0</ns3:FoerSkatBeloeb> <ns3:EfterSkatBeloeb>0</ns3:EfterSkatBeloeb> </ns3:AfholdtFerieStruktur> </ns3:AfholdtFerieSamling> <ns3:IkkeAfholdtFerieSamling xmlns:ns3="urn:oio:atp:fk:1.0.0"/> </ns4:HentFerieOplysningerAkasseSvar> </SOAP-ENV:Body>

#### **Response ved EL-request**

<SOAP-ENV:Body wsu:Id="G4a315f8e-1d5f-4186-94d0-78604a329e92" xmlns:wsu="http://docs.oasis-open.org/wss/2004/01/oasis-200401 -wss-wssecurity-utility-1.0.xsd">

<ns4:HentFerieOplysningerAkasseSvar xmlns:ns4="urn:oio:atp:fk:ferieoplysningerakasse:1.0.0">

<ns6:CPRnummerIdentifikator xmlns:ns6="urn:oio:atp:1.0.0">1706985960</ns6:CPRnummerIdentifikator>

<ns6:PeriodeStartDato xmlns:ns6="urn:oio:atp:1.0.0">2023-11-01</ns6:PeriodeStartDato>

<ns6:PeriodeSlutDato xmlns:ns6="urn:oio:atp:1.0.0">2024-01-31</ns6:PeriodeSlutDato>

<ns3:AfholdtFerieSamling xmlns:ns3="urn:oio:atp:fk:1.0.0">

<ns3:AfholdtFerieStruktur>

<ns3:FerieStartDato>2023-11-08</ns3:FerieStartDato>

<ns3:FerieSlutDato>2023-11-13</ns3:FerieSlutDato>

<ns4:FeriedagKvantitet xmlns:ns4="urn:oio:atp:feriepengeinfo:anmodninger:1.0.0">3.5</ns4:FeriedagKvantitet>

<ns3:FoerSkatBeloeb>0.00</ns3:FoerSkatBeloeb>

<ns3:EfterSkatBeloeb>9619.39</ns3:EfterSkatBeloeb>

</ns3:AfholdtFerieStruktur>

<ns3:AfholdtFerieStruktur>

<ns3:FerieStartDato>2023-12-04</ns3:FerieStartDato>

<ns3:FerieSlutDato>2023-12-05</ns3:FerieSlutDato>

<ns4:FeriedagKvantitet xmlns:ns4="urn:oio:atp:feriepengeinfo:anmodninger:1.0.0">1.5</ns4:FeriedagKvantitet>

<ns3:FoerSkatBeloeb>0.00</ns3:FoerSkatBeloeb>

<ns3:EfterSkatBeloeb>2525.23</ns3:EfterSkatBeloeb>

</ns3:AfholdtFerieStruktur>

</ns3:AfholdtFerieSamling>

<ns3:IkkeAfholdtFerieSamling xmlns:ns3="urn:oio:atp:fk:1.0.0">

<ns3:IkkeAfholdtFerieStruktur>

<ns3:FeriepengeUdbetalingsAarsagKode>1587</ns3:FeriepengeUdbetalingsAarsagKode>

<ns6:AnmodningDato xmlns:ns6="urn:oio:atp:1.0.0">2024-01-15</ns6:AnmodningDato>

<ns4:FeriedagKvantitet xmlns:ns4="urn:oio:atp:feriepengeinfo:anmodninger:1.0.0">2</ns4:FeriedagKvantitet>

<ns3:FoerSkatBeloeb>0</ns3:FoerSkatBeloeb>

<ns3:EfterSkatBeloeb>3535.32</ns3:EfterSkatBeloeb>

</ns3:IkkeAfholdtFerieStruktur>

</ns3:IkkeAfholdtFerieSamling>

</ns4:HentFerieOplysningerAkasseSvar>

</SOAP-ENV:Body>